## **Window - Place**

Интерактивная среда разработки многооконных (многозадачных) приложений в контекстно-зависимой трехмерной графике OpenGL с поддержкой стековых наложений графических фрагментов и возможностью задействования виртуальных управляющих процедур C++.

<span id="page-0-0"></span>Window:Place - пакет процедур<sup>1</sup> и контекстная среда программирования в C++ для трехмерной научной графики на основе OpenGL. Объектно-ориентированный комплекс создает интерфейс между программой, операционной системой и внешними устройствами: компьютерными часами и интервальным таймером; внутренними растровыми и системными векторными шрифтами; графическим терминалом; клавиатурой и указателем «мышь»; другими внешними устройствами (измерительной телеметрией). Производный класс Window:Place управляет одним из активных окон с собственным контекстом OpenGL и доступом к таймеру и клавиатуре. Базовый класс Place и варианты дополнительных объектов на его основе формируют стековые наложения графических площадок/фрагментов на поверхности окна Window, для которых раздельно устанавливаются режимы отображения с контролем исполнения трехмерной графики или прорисовок для плоских картинок, текстовых отчётов, меню и справок. Курсор (мышь) передаёт координаты своего местоположения на верхнюю/видимую площадку Place. Полиморфизм производных классов для прикладных вычислительных объектов, допускает подмену базовых виртуальных функций, что может быть полезным для сквозной перенастройки графических изображений или ускорения вычислений.

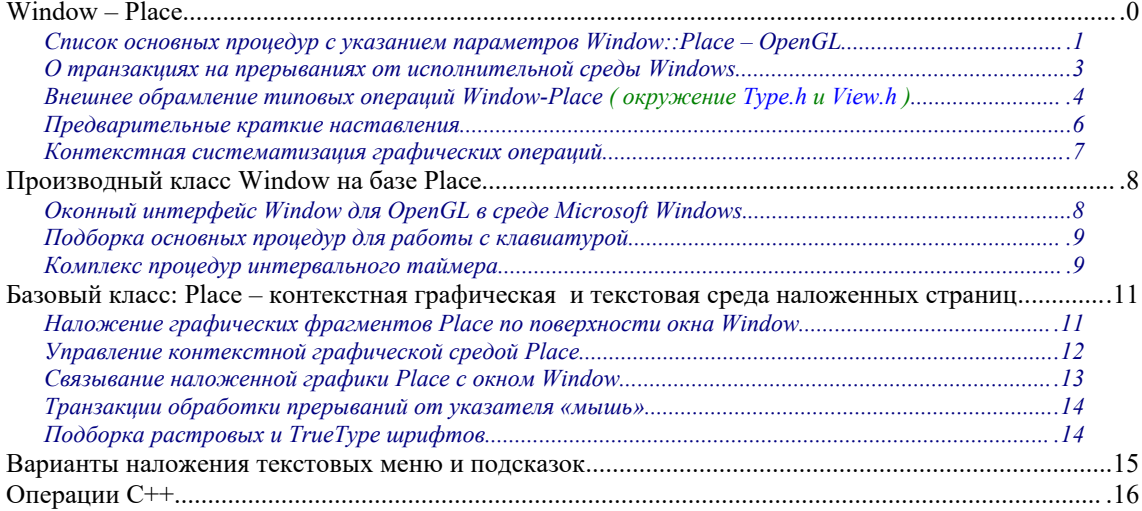

<span id="page-0-1"></span><sup>&</sup>lt;sup>1</sup> «Контекстная графика» (Контекстно-зависимая среда построения трехмерной графики OpenGL с использованием виртуальных процедур C++ и многооконного интерфейса Windows со стековым наложением графических и текстовых фрагментов). ©Храмушин В. Н., Сахалинский государственный университет. Роспатент: Свидетельство о государственной регистрации № 2010615850, 2010.09.08. Заявка 2010614191, 2010.07.13.

Список основных процедур с указанием параметров Window::Place - OpenGL

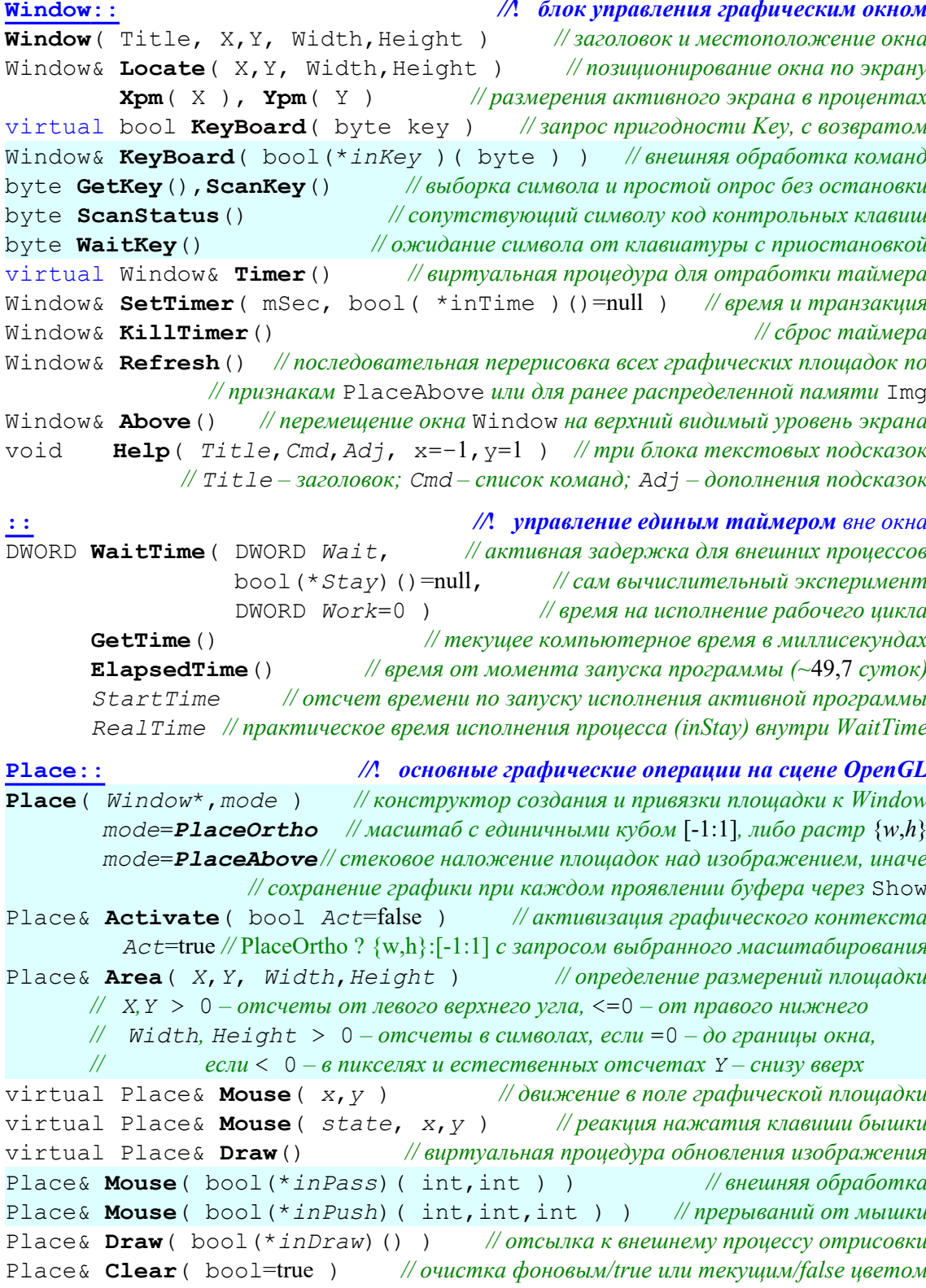

Place& **Show**() *// копирование графического фрагмента из активного буфера, с его // пересохранением в связной памяти при наличии признака* PlaceAbove Place& **Save**() *// безусловное сохранение текущего фрагмента изображения в связной // памяти, вне зависимости от (не)установки признака* PlaceAbove Place& **Rest**() *// восстановление фрагмента из связного списка в оперативной // памяти в буфер OpenGL без проявления изображения на экране* Place& **Refresh**() *// перерисовка всех наложенных площадок фонового окна* Window Place& **Alfabet**( *h*=0,*Fnt*="Courier New", *weight*=FW\_NORMAL, *italic*=false ) Place& **AlfaBit**( *Fnt*=\_8x08|\_8x14|\_8x16) *// растровый шрифт из эпохи СССР* SIZE **AlfaRect**( *Text*,bool=false ) *// размерения текстовой строчки в пикселях* Place& **Print**( *x*,*y*, *Fmt*, ... ) *// лист сверху/слева, y/x<=0 – снизу/справа* Place& **Print**( *Fmt*, ... ) *// контекстная печать по поверхности окна* Place& **Text**( Course,*X*,*Y*,*Z*, *Fmt*,... ) *// текст в графическом контексте* Place& **Text**( Course, const Real \**P*, *Fmt*, ... ) *// активных координат extern* byte  $8x08$ [],  $8x14$ [],  $8x16$ []

## **::** *//***!** *контроль и предустановка контекста для прорисовки графики и текста*

Window\* Place::**Ready**() *// запрос активности или текущего адреса для связного окна* bool **WinReady**( Window\*=null ) *// такой же запрос по окну или всей среде Window* bool **glAct**( Window\* ) *// явная привязка окна к графического контексту Window* class **glContext**( Window\* ) *// временное сохранение среды Window-OpenGL*

*// constructor ≈ (пролог) контекстного графического конвейера*

*// destrucor ≈ (эпилог) – восстановление былого 3D-контекста* class **RasterSector**( *X*,*Y*,*W*,*H* )*// сектор растровых манипуляций под glViewPort* class **TextContext**( *false* ) *// пролог текстовых записей, true – плюс базисы в стек* Window:: *//***!** *окошко для кратких подсказок с управляющими кодами программы* void **Help**( char \*Name[],char \*Text[],char \*Plus[],X=-1,Y=1 );

*Name*[0] = *подзаголовок – название набора инструкций для всего Window*

*Name*[1-3] *– три строки расширенного названия (–и признак движения)*

*Text – парное описание команд и операций с кратким предназначением*

*Plus – то же для блока дополнительных инструкций и подсказок*

```
 ++ завершение каждого блока со строчками заканчивается нулевым адресом
:: //! текстовое меню перенастройки и управления вычислительным экспериментом
```
struct **Mlist**{ short *skip,lf*; const char *\*Msg*; void *\*dat*; };

*skip – пропуск строк при построении меню запросов,*

*lf – длина поля текстового и числового запроса, или длина строчки-команды*

*Msg – сообщение с форматом запроса*: % °|:, [l]defg, s  *концевой символ*

*dat – адрес числовых или текстовых данных для изменения.*

## class **TextMenu**( *Mlist*,*L*,Window\*,*x*=1,*y*=1 ) *// текстовое меню команд и запросов Пакет диалога с терминалом с помощью меню текстовых таблиц запросов*

*Mlist – список параметров для запросов на терминал*

*Num – количество записей с запросами в списке Mlist*

*Y, X – координаты левого верхнего угла для окна запросов*

*return – номер последнего активного запроса*

void **Break**( char *Msg*[],... ) *// для завершения, и если \*Msg='~' – информация*

#### О транзакциях на прерываниях от исполнительной среды Windows

Как для виртуальных, так и для всех свободных транзакций, в момент прерывания происходит связывание окна Window с контекстной графической средой OpenGL с помощью Place::Activate(), затем (частично) запоминается текущее состояние и перенастраивается новая исполнительная среда для исполнения свободной транзакции. По выходу из прерывания средствами Window::Place происходит автоматическое восстановление исходной исполнительной среды, и продолжаются прерванные вычислительные и графические процессы.

Если процедура обработки прерываний возвращает false, то в Window: Place никаких дополнительных действий по визуализации не производится, что важно для организации эффективных параллельных (реентерабельных) математических вычислений в режиме прерываний, что частично снимает особые сложности в поддержании единого контекстного потока графического конвейера.

// виртуальные и свободные транзакции, связанные с площадкой Place Place:  $bool$  ( \*extDraw ) ( ) // синхронная отрисовка картинки, при true - визуализация bool  $(*extPass)$  (int X, int Y) // две свободные проиедуры обработки bool( \*extPush) (int State, int X, int Y) // прерываний курсора мыши

 $Draw()$   $\rightarrow$  true – виртуальная транзакция прерывания WM PAINT реагирует выводом стека изображений Refresh(). В других случаях Draw() может вызываться только явно. В базовой **Draw**() может исполняться extDraw()>true, с реакцией в Window:: через  $Save()$ . Refresh $()$ , и на площадке Place:: только Show $()$ .

Аналогичная реакция виртуальных **Mouse**(x.y) и Mouse(b,x,y), в которых связь с верхней по стеку площадкой Place: реально отслеживается.

// прерывания таймера и отклики на клавиатуру основного окна OpenGL Window:: bool (\*extKey) (byte); //процедура обработки прерываний от клавиатуры

 $bool$  (  $*$  extTime ) () // свободная транзакция прерываний от таймера Window

 $bool$  (  $*$  extFree ) () // и процедура в исполнительном цикле таймера программы

**KeyBoard**(*key*) и extКey(*key*) → true – если *key* принят, и false – отвергнут. Не принятые в прерываниях символы обслуживаются в очереди ожидания Wait-Кеу() или в циклах опросов: GetKey(), ScanKey() и ScanStatus().

**Timer**() и extTime()  $\rightarrow$  true работают в предустановленной среде OpenGL, и положительно реагируют сохранением и визуализацией всего стека окна Window:: с помощью Save(). Refresh().

Независимый таймер DWORD WaitTime(*Wait,inFree(),Work*) по аналогии с вызовом Sleep(*mSec*) приостанавливает исполнение текущего потока на время Wait [мСек], но при этом сохраняется активность всех других процессов и прерываний в вызывающей программе Windows.

Вторым параметром указывается ссылка на свободную процедуру bool  $extFree()$   $\rightarrow$  true, которая циклически исполняется внутри WaitTime в течение указанного третьим параметром интервала времени Work [мСек], после чего заново приостанавливается всех процессов по кванту времени Wait - в течение которого возможно проведение служебных операций и прерываний от OS-Windows, необходимых для визуализации результатов и интерактивного управления вычислительными процессами.

Независимый вычислительный процесс может быть прерван при возврате свободной функцией **extFree**()  $\rightarrow$  *false*. На выходе **WaitTime**(*Wait,inFree(),Work*) предоставляет практическое время, потраченное транзакцией **extFree**().

#### **Внешнее обрамление типовых операций Window-Place** ( *окружение* Type.h *и* View.h )

Два файла описаний сосредотачивают множество привычных констант, базовых функций и файловых операций ввода-вывода в программировании для ОС-**Windows** на чистом **С++** в подборке «**Type**.h», и дополнительно для примитивов **Window-OpenGL** в файле исходных описаний «**View**.h», отчасти покрывающих базовые графические процедуры и виртуальные запросы в реализациях прямых вычислительных экспериментов.

 **Type.h** *// часто используемые общепрограммные константы и операции* **a** 6 378 245 м Сфероид Красовского для морских карт России **b** 6 356 863,0188 SN\ $\varphi$  *— эллипсоид Красовского*<br>**c** 6 399 698,9018 EW/ $\lambda$  (b+c)/2 = 6 367 554.0094 **e**≈298.3 **c** 6 399 698,9018 EW/ $\lambda$  (b+c)/2 = 6 367 554.0094 **м** 1 855,35626248109543 м *— сфероидальная миля* **ρ** ≈ 1,025 кг/дм³ ≡ 25‰ *— плотность морской воды (*‰ *– промили)*  $$ \_**Mile**=1 852,24637937659918 *— морская(равнообъёмная) миля –* 1**'** *меридиана // радиус эквивалентной сферы в отношении к равнообъёмному единичному кубу* **EqSphere**=0.62035049089940001666800681204778 *— r =* ³*√*( 3 */* 4 */ π* ) *—————*=1.24070098179880003333601362409556 *— D =* ³√ ( 6 */ π* ) **\_Pi**=3.14159265358979323846264338327950288 *— π* **\_Pd**=6.28318530717958647692528676655900576 *— π* × 2 **\_Ph**=1.57079632679489661923132169163975144 *— π /* 2 **\_iP**=0.31830988618379067153776752674503 *—* 1 */ π* **\_Rd**=57.295779513082320876798154814105 *—* 180 */ π °\ rad*  $dR = 0.01745329251994329576923690768489$  **\_e** = 2.71828182845904523536028747135266249  $\frac{q}{q} \approx 9.8106 \text{ M/c}^2 \approx 9.780318 \cdot (1+0.005302 \cdot \sin^2\phi - 0.000006 \cdot \sin^2\phi) - 0.000003086 \cdot \text{h}$  **φ** ≈ 1.61803398874989484820458683436563811 = 1/φ+1=(√5+1)/2 enum **Course** { **\_North**\_**West**=3, **\_North**=1,**\_North\_East**=9, **\_Home**=3, **\_Up** =1, **\_PgUp**=9, **\_West**=2, **\_Zenith**=0, **\_East**=8, **\_Left**=2,**\_Center**=0,**\_Right**=8, **\_South\_West**=6, **\_South**=4,**\_South\_East**=12,**\_End** =6, **\_Down** =4,**\_PgDn**=12,  $\frac{1}{\text{Enter}} = 13, \frac{\text{BkSp}}{\text{F1}}, \frac{\text{F1}}{\text{F2}}, \frac{\text{F2}}{\text{F3}}, \frac{\text{F4}}{\text{F5}}, \frac{\text{F5}}{\text{F5}}, \frac{\text{F7}}{\text{F7}}, \frac{\text{F8}}{\text{F7}}, \frac{\text{F9}}{\text{F7}}, \frac{\text{F10}}{\text{F11}}, \frac{\text{F12}}{\text{F12}}, \frac{\text{F3}}{\text{F2}}, \frac{\text{F11}}{\text{F12}}, \frac{\text{F12}}{\text{F12}}, \frac{\text{F13}}{\text{F1$ **Esc**=27, Ins, Del, Tab, Blank=32 }; enum{ **\_MouseMove**,**\_MouseLeft**,**\_MouseRight**,**\_MouseMiddle**=4,**\_MouseWheel**=8 } enum{ **RIGHT**=1,**LEFT**,**SHIFT**,**LCTRL**,**RCTRL**=8,**CTRL**=12,**L\_ALT**=16,**R\_ALT**=32,**ALT**=48} struct **Event**{ long **D**; Real **T**; *// Юлианская дата и время суток в часах* Event& **Now**(); Event& **UnPack**( &m,&d,&y ); long **Pack**( m,d,y ); } *// перерасчёты времени* class **string**{ char \***str**; int **len**; *// текстовая строчка неограниченной длины* char& operator**[]**( int ); } *// управляется оператором выборки символа* char\* **fname**( const char\* **FileName** ); *// выборка собственно самого имени файла и* char\* **sname**( char\* ShortFileName );*// тоже имя, но с отсечённым расширением,* char\* **fext** ( char\*, const char\* Ext=0 ); *//или c принудительной заменой FileName.ext* FILE \***FileOpen**( char \*fn, const char \***tp**, const char \***ex**, const char \***ch**, const char \***t**l ); char \***getString**( FILE \***F** ); *// чтение строки на едином статическом адресе* char \***getString**( FILE \***F**,int **tab** ); *// с неограниченной длиной; без(-)табуляторов* void \***Allocate**( size\_t **Sz**, void \***A**=NULL ); *// Линейный массив в байтах* void \*\***Allocate**( size\_t **Ny**,size\_t **Sz**,void **A**\* =NULL ); *// Количество и длина строк* size\_t **isAlloc**( void\* A ); *// ?оперативный объём или количество строк в матрице*

#### **View.h** *// подборка основных констант и операций контекстной графики*

void **View\_initial**() *//* **!** *начальная инициализация графической среды* OpenGL const char *// словесные прописи имён месяцев года и дней недели* \*\_**Mnt**[]={"январь","февраль","март","апрель","май","июнь","июль","август","сентябрь", \*\_**Day**[]={"понедельник","вторник","среда","четверг","пятница","суббота","воскресенье"}; enum **colors**{ **white,silver,lightgray,gray,dimgray,darkgray,yellow,green, lime,olive,lightgreen,navy,blue,lightblue,cyan,aqua,lightcyan,maroon, red,lightred,orange,pink,purple,magenta,fuchsia,lightmagenta,black, empty** =  $-1$  +SeaColor(256) } // != 27\{28}

**color**( colors *clr* ) *// выбор одного цвета, дополняемого палитрой* SeaColor+256 **color**( colors *clr*, *// … подстройка с относительной подсветкой / затенением bright*, *// … от белого <= +*1,0 *# –*1,0 *=> до чёрного … alfa*=1 ) *// прозрачность \ смешивание –* 1 *=>* 0 *– выцветание* #define **aR** const **Real**\* *// доступ к вектору*(Vector) *и точке*(Point) *по ссылке* aR **dot** ( aR *a* ){ glVertex3dv( *a* ); return *a*; } *// контекстная точка так, как есть* aR **dot** ( aR,colors ) *// та же точка с предустановкой цвета* aR **spot**( aR,*Size*,colors=empty ) *// рисунок • точек с размером и цветом* aR **line**( aR,aR ) *// завершённый отрезок — прямой линии* aR **line**( aR,aR,colors ) *// та же линия с предустановкой цвета* void **liney**( aR,aR,colors=empty ) *// та же линия с дублем по ординате y* void **rectangle**( aR *LD*, aR *RU*, bool=true ) *// прямоугольник плоскости {x-y}* aR **circle**( aR *center*, *radius*, bool=true ) *// круг или окружность на {x-y}* aR **arrow**( aR *a*,aR *b*,*ab*=0.06,colors=empty ) *// линия со стрелкой ab на конце // разметка координатных осей с чуть затемнёнными надписями xyz* void **axis**( Place&, X,Y,Z, «ось X»,«ось Y»,«ось Z», colors=cyan ) **View**: Window: *//***!** *фоновые виртуальные операции с графическим окном в OpenGL* **View**( *Title,X,Y,W,H*, *Size*=1 )*// новое окно Window и начальные предустановки* virtual bool **Draw**() *// перестраивается графическая сцена или новое изображение* virtual bool **Mouse**( *x*,*y* ) *// отслеживаются текущие координаты мыши* virtual bool **Mouse**( *state,x,y* ) *// здесь сдвиги и повороты графической сцены*

virtual bool **Keyboard**( *key* ) *// те же сдвиги-повороты в окне с клавиатуры* В алгоритмах виртуальных процедур **View**:Window включается интерактивный пролог воздействия на графическое изображением, с последующим наследованием:

**Draw** – настраивает графическую сцену в перспективной проекции по дистанции и ориентации, с последующей подстройкой направления её внешнего обзора.

**Mouse** – с нажатой левой кнопкой выполняется вращение сцены относительно её действующего центра; с правой кнопкой происходит простое смещение сцены; вращением колёсика изображение удаляется или приближается. Если задействуется клавиша <Ctrl>, то левая кнопка мыши будет наклонять изображение при движении вправо-влево, и работать вместо колесика для изменения дистанции при движении вверх и вниз.

**Keyboard** – <Home> - приводит изображение к изначальному состоянию; стрелки <◄▲▼►> – вращают сцену подобно мышке, или смещают её в аккорде с клавишей  $\le$ Shift>; и с  $\le$ Ctrl> – аналогично наклоняют и меняют дистанцию до графической сцены.

# **Window - Place**

Обобшенные структуры объектов и операций трёхмерной графики OpenGL с контекстным интерфейсом виртуальных функций в  $C++$ 

### Предварительные краткие наставления

Объявление базового или производного объекта **Window** создает на графическом экране новое окно с полноразмерной фоновой площадкой **Place**, что задействует основные операции *OpenGL* и периферию компьютера. В конструкторе Window заголовок Ti*tle*, местоположение X, Y и размеры окна W, H в пикселях экрана: (+) от левого верхнего и  $(-)$  – от правого нижнего угла. Без заголовка – окно фиксированного размера без рамок (перемещается мышкой с клавишей <Alt>). Положение и размеры окна можно изменять процедурой Window::Locate(X, Y, W, H), где параметры могут задаваться в процентах от экрана с помощью макросов  $Xpm(X)$  и  $Ypm(Y)$ .

Графическая площадка Place объявляется со ссылкой на активное окно Window, вторым параметром конструктора признаки: Signs=PlaceAbove для наложения площадки с контролем фонового изображения, и PlaceOrtho - размечает масштаб на вмещение куба с размерностями [ $-1:1$ ], при отсутствии – размерности в пикселях  $[0+w, 0+h, -1]$  $1\div 1$ . Местоположение и размеры площадки внутри окна определяются процедурой Place:: Area( x, y, w, h), где положительные величины задают количество символов и строк сверху-слева; отрицательные - в точках растра для отстояния от границ. Выполнение Place:: Activate (act) активирует операции OpenGL на заданный фрагмент, где параметр act=true - означает предустановку масштабирования по условию PlaceAbove.

В **ОрепGL** изображение формируется в буфере, и Place:: Show() делает его видимым. Без признака PlaceAbove не тратятся ресурсы на частый сброс графики в связную оперативную память, полагая возможность принудительного сохранения с помощью Place:: Save() после формирования изображения. Возврат графики из связной памяти в активный буфер изображения выполняет Place::Rest(). Полное обновление окна с последовательным переналожением всех площадок: Window::Refresh().

Доступны растровые: AlfaBit( { $8x08$ ,  $8x14$ ,  $8x16$ }) и TrueType шрифты Win-**Alfabet**( $y=0$ , "Courier New", weight=FW NORMAL, *italic*=false). Процедуры: dows: Place& Print(fmt,...) + Print(x,y, fmt,...) – построчная печать текста как по листу, и **Text**( $Dir, x, y, z, fmt, ...$ ) – простые надписи с пространственной 3D привязкой.

Четыре функции опроса клавиатуры: Window:: WaitKey () + GetKey () + **ScanKey** ()  $+$  **ScanStatus** (), с ожиданием, считыванием и запросом наличия символа или управляющего кода: Alt, Ctrl, Shift.

Запрос адреса активного окна Window\* Place::Ready() приводит к ожиданию исполнения всех операций в очередях Windows, а аналогичная функция bool win-**Ready** (Window<sup>\*</sup>=*null*) также проверяет активность заданного Window, либо наличия первого в списке существующих в программе окон.

Построение вычислительных процессов регулируется независимой процедурой **WaitTime** (*Wait*, bool(\**inFree*)()=0, *Work*=0), ожидающей *Wait* [мСек] исполнения внутренних циклов системы, или организующей вызов внешней транзакции *extFree()* с циклически ограничиваемым по времени Work [мСек] ресурсом.

Включены в работу виртуальные транзакции с передачей управления по наследованию: Place::Draw() + Mouse(x, y) + Mouse(b, x, y); и Window::KeyBoard(key) + **Timer**(); *u* OHU же свободные: **Draw**(bool(\**inDraw*)()) + **Mouse**(bool(\*)(*x,y*)) + Mouse(bool(\*)(b, x, y)); KeyBoard(bool(\*)(key))  $\mu$  SetTimer( $mSec$ , bool(\*)()=0).

#### Контекстная систематизация графических операций

Графическая среда OpenGL изначально построена на контекстно-зависимых операциях, что обусловливалось относительно медленным однопоточным каналом связи между собственно вычислительным ядром и независимой графической станцией. Контекстная зависимость графических операций затрудняет параллельное исполнение реентерабельных (повторновходимых) процедур, и, как следствие, не допускает многопроцессорного распараллеливания, с требованием особого визуального контроля реакций на прерывания незавершенных последовательностей графического конвейера OpenGL.

С учётом построения графической среды разделяются процедуры Window::Place:

- по исполнению в контекстной привязке к активному графическому окну;

- процедуры с выбором и переназначением графического контекста;

- особые транзакции для исполнения прерываний с предустановкой и быстрым восстановлением графической среды незавершенных алгоритмов.

1) операции с фиксацией контекста OpenGL в окне Window формально служат базисом для последовательностей контекстно зависимых графических операций:

- Window и Place конструкторы всегда оставляют связь с контекстом OpenGL.

 $-$ bool:: $g$ lAct(Window<sup>\*</sup>) – явная привязка окна к графического контексту;

- Place:: Activate( mode=false) - предустановка Place в связанном окне Window с графическим контекстом OpenGL, где mode=true к выбору масштаба по признаку PlaceOrtho - единичного куба, либо - растрового листа  $\{w,h\}$ .

- Window::Locate( $x,y, w,h$ ) – изменение размеров активного окна Window;

2) подборка процедур для изображений с привязкой к любому окну Window при сохранении текущей активности графического контекста OpenGL:

- Place::**Area** $(x, y, w, h)$  назначение места и размерений графической площадки;
- $-$  Place::**Alfabet** и AlfaBit установка шрифта для графического фрагмента;
- $-$  Place:: AlfaRect, String, Text, Print  $-$  формирование и пропись текстов;
- Place:: Clear, Save, Rest, Show операции с видимым изображением;
- class RasterSector(x,y,w,h) и TextContent(Space) пролог с последующим эпилогом подстройки контекста для растровых и текстовых фрагментов;
- $-$  все процедуры пакета View: virtual Draw, Mouse, Keyboard, и независимые:

View initial, axis, arrow, point, line, color  $M$  Ap. ...

- class RasterSector(x,y,w,h) и TextContent(Space) - пролог с последующим эпилогом подстройки контекста для растровых и текстовых фрагментов;

- все запросы к клавиатуре WaitKey, GetKey, ScanKey и ScanStaus, также как и к таймеру WaitTime, SetTimer и KillTimer связаны только с очередями и прерываниями окна Window, и при этом не выполняется ассоциирование с графическим контекстом OpenGL.

 $-$  Window::Ready  $\mu$  WinReady (Window\*) – среды OpenGL никак не касаются.

3) процедуры с временным задействованием графического контекста OpenGL предназначены, в первую очередь, для корректной работы в условиях прерываний:

- class glContext(Window\*) конструктор как пролог, деструктор эпилог.
- Window::Refresh обновление всех площадок не фиксирует связь с OpenGL.
- Все виртуальные транзакции и аналогичные процедуры обработки прерываний на входе получают предустановленным графический интерфейс в OpenGL, который неявно возвращается к исходному по завершению прерывания. Это те же: virtual Draw, Timer, KeyBoard и Mouse и свободные аналоги.

## Производный класс Window на базе Place

## Оконный интерфейс Window для OpenGL в среде Microsoft Windows.

#### class **Window**: Place

### // стандартное окно Windows для OpenGL

Произволный класс Window открыто наслелует элементы базового класса - исходной графической площадки Place, и замыкает на себя комплекс операций для доступа к внешней периферии: графическому экрану и клавиатуре, с поддержкой операций для проведения вычислительных экспериментов и и визуализации результатов под управлением интервального таймера.

Конструктор Window создает элемент списка графических окон с опорным статическим адресом Window\* First. Завершающий элемент списка имеет нулевую ссылку Window\*Next, как бы для отсутствующего окна.

В каждом окне фиксируется нижний элемент стека налагаемых площадок в базовом классе: Window\*Place::Site = Window::this. Активность Window поверяется процедурами Window::Ready и WinReady(Win), в которых сначала исполняется внутренняя очередь операций Windows, затем сверятся наличие адреса Site, который может быть обнулён деструктором базовой площадки.

Информацию о размерностях графического экрана на момент создания нового окна Windows хранится во внутренних константах структуры Window:

// полные размеры экрана ЭВМ int ScreenWidth, ScreenHeight Для позиционирования относительно этих размеров в процентах (%%) от всего активного графического экрана, предусмотрены макросы с обращениями к функциям  $Win32:$ 

#define **xpm**(X)(GetSystemMetrics(SM CXSCREEN)\*Real(X)/100.0) //  $\frac{1}{2}$ #define **Ypm**(Y)(GetSystemMetrics(SM CYSCREEN)\*Real(Y)/100.0) //<sub>%%Y</sub>

В неявном конструкторе класса Window использованы следующие значения по умолчанию:

```
Window:: Window ( char* Title=NULL,
                  int X=0, int Y=0, int Width=0, int Height=0 )
```
что определяет простое окно без рамки с графическим полем 800х600;

Если указан заголовок Title, то создается стандартное окно Windows с активной рамкой с верхним заголовком и управляющими кнопками.

Если заголовка нет (Title=*null*), то создается простое окно заданного размера без активной рамки. Размеры такого окна невозможно изменить извне, что не снимает необходимости контроля и перерисовки изображения по внешним прерываниям.

Числовые параметры X, Y, Width и Height определят местоположение и размеры полного графического поля внутри Window.

**X**, **Y** - положительные величины определяют местоположение левого верхнего угла  $\{1,1\}$  нового окна Window, отрицательные величины – задают соответствующие отступы от правой и нижней границы графического экрана ЭВМ. Нулевые значения  $X, Y$ ставят окно на четверть отступа сверху и треть - справа.

Width и Height - ширина и высота выделяемого окна Windows. Нулевые значения заменяются величинами 800х600 – соответственно; отрицательные или слишком большие значения приводят к установке максимальных размерностей окна в пределах всего графического экрана ЭВМ. Обрамляющие рамки Windows добавляются к исходным размерам Width *u* Height.

Для динамического изменения размеров и местоположения окна Window предназначена процедура Locate, числовые параметры X, Y, Width и Height интерпретируются также, как и в вышеописанном конструкторе:

```
void Window::Locate(int X, int Y, int Width, int Height);
```
Отсчеты местоположения и размеров окна могут быть заданы в процентах относительно экрана ЭВМ с помошью функций – макросов:  $\text{Xpm}(X)$  и  $\text{Ypm}(Y)$ . При определении реальных параметров окна, по необхолимости смешаются контрольные отсчеты местоположения - **X**, Y в пользу поллержания максимально лопустимых величин -Width *u* Height.

## Подборка основных процедур для работы с клавиатурой

Шесть процедур для получения данных в программе с помощью клавиатуры всегда связаны с конкретным окном **Window**, и все посылки с клавиатуры сохраняются в его кольцевом буфере до момента выборки внутри в программы:

```
byte WaitKey()// остановка и ожидание нового символа с клавиатуры
byte GetKey()
                             // запрос и выборка символа без остановки программы
byte ScanKev()
                            // опрос символа без остановки и без выборки из очереди
byte ScanStatus()
                            // получение из буфера кода для сопутствующих клавиш
virtual bool KeyBoard(byte) // виртуальная процедура по умолчанию вызывает
Window& KeyBoard(bool(*inkey)(byte))
                                             // регистрация свободного модуля
   // обработки прерываний для реагирования на ввод команд и данных с клавиатуры
```
WaitKey и GetKey выбирают по одному символу из буфера, ScanKey показывает его поступление в буфер. Если окно Window закрывается извне, например  $\langle$ alt- $F4 \rangle$ , то возвращается 0, и также обнуляются Window\* Site и запрос к Place::Ready().

Функция ScanStatus считывает признаки сопутствующих  $\le$ Shift>,  $\le$ Alt> и  $\langle$ Ctrl> клавиш, нажатых сейчас или ранее в момент успешного ввода символа в буфер клавиатуры, и могут принимать следующие значения/маски:

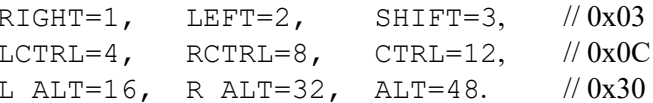

 $\langle CtrI+C \rangle$  – нормальное завершение с исполнением всех деструкторов;

<Alt+LeftMouse-move> перемещение окна по экрану ЭВМ.

Виртуальная KeyBoard(key) и свободная extKey(key) получают один символ с клавиатуры, и возвращают true для продвижения к следующей ячейке указателя клавиатурного буфера из 64 позиций. Если символ не принят в работу, функции обработки прерываний возвращают false - создавая, тем самым, опасность блокировки ввода с клавиатуры.

При остановке программы по **WaitKey**() происходит отключение обработчиков прерываний от клавиатуры, что требуется для временного захвата клавиатуры, например для ввода текстовых или числовых данных, или для позиционирования курсора в строчках текстового меню

## Комплекс процедур интервального таймера

Предусматривается один интервальный таймер для программы в целом, и с каждым окном **Window** может быть связан собственный виртуальный таймер, которые получают управление по заданному интервалу времени в последовательности выборки прерываний на исполнение внутренних очередей программы в Windows.

Общий таймер для управления вычислительным экспериментом:

DWORD WaitTime ( DWORD Wait, // активная задержка для независимых операций bool(\*inFree)()=0, // свободная функция шикла вычислительного эксперимента **DWORD Work=0):** // контрольное время на исполнение шикла вычислений [мСек]

По умолчанию данный таймер вводит программу в цикл исполнения операций из внутренней очереди Windows с опросами WaitMessage на время Wait [мСек], что обеспечивает корректную работу с внешними устройствами и графическим экраном. Если указывается ссылка на свободную вычислительную процедуру bool extFree(), то внутри **WaitTime** организуется непрерывный цикл на время *Work*, для управляющих запросов и графического представления результатов в течение Wait.

Для выхода из цикла, процедура *extFree()* должна вернуть значение *false*. Можно прекратить внутренний цикл повторным обращением **WaitTime**(0), если такое возможно в свободном от управляющих связей вычислительном модуле *extFree*(). WaitTime возвращает чистое суммарное время, потраченное на вычислительный эксперимент в цикле исполнения модуля *extFree*().

С окном Window связаны три программы для работы с таймером, включая виртуальную процедуру **Timer**, для которой производится фоновая предустановка, настройка и масштабирование контекстной среды OpenGL.

```
\texttt{Window&} SetTimer(DWORD mSec, bool(*inTime)()) // интервал и свободная процедура
virtual bool Timer()
                              // виртуальный модуль обработки прерываний таймера
Window& KillTimer ()
                                   // сброс таймера — установка нулевого интервала
```
Если виртуальная процедура не перекрывается в производных классах, то с базовыми предустановками может быть вызывана свободная транзакция bool extTime(), задаваемая вторым параметром в Window:: $\texttt{SetTimer}(mSec, \text{bool}(*inTime))$ ).

Если заданный интервал *mSec* меньше реального времени исполнения процедуры обработки прерывания, то последующие виртуальные **Timer** или свободные *extTime* транзакции будут игнорироваться до завершения уже работающей.

Если обработчики прерываний Timer или *extTime* возвращают false, то какихлибо действий по визуализации результатов не требуется. В случае *true* – контекстная графика переносится сначала в связанный буфер с помощью **Save**(), с последующим восстановлением и визуализацией итогового изображения по Refresh().

```
Следующие глобальные переменные и функции дают доступ к использованию
компьютерных часов:
```
**DWORD** StartTime, *// время запуска исполнения программы от начала работы* Windows RealTime: // время исполнения параллельной процедуры внутри WaitTime // текущее время в миллисекундах = timeGetTime = GetTickCount DWORD GetTime(), ElapsedTime(); //! время работы программы, опрокидывание через  $\sim$ 49.7 суток

Скрытые (private:) внутренние ссылки на процедуры обработки прерываний в контексте окна Window:

bool (\*extKey) (byte); // свободная процедура обработки прерываний клавиатуры и  $bool$  (\*extTime)(); // внешняя процедура для отработки срабатывания таймеров, на выходах запросы на обновление изображении всего окна  $^{\prime\prime}$ 

## **Базовый класс: Place – контекстная графическая и текстовая среда наложенных страниц**

## **Наложение графических фрагментов Place по поверхности окна Window**

class **Place** // графическая площадка/страница на поверхности окна Window Основной графический объект, обеспечивающий контекстную графику и стандартные текстовые запросы средствами **OpenGL** на специально выделенных фрагментах в поле **Window**, размечаемых наложенными поверх прямоугольными площадками как: class **Place**. Одновременно **Place** является базовым классом для всего окна **Window**, что требуется как в качестве шаблона для всех наложенных фрагментов, а также в случае вовлечения всего графического окна в качестве простейшего или единственного графического интерфейса **Window::Place**.

С базовым классом связываются все контекстные операции OpenGL, а также системно-зависимые утилиты для позиционирования и сохранения растровых полей; выбора шрифтов и представления текстовых строк в графическом и страничном форматах; обработки прерываний от указателя «мышь» и др.

```
Place::Place( byte Signs = PlaceOrtho | PlaceAbove ) // конструктор
```

```
struct Window; // родительский класс определяет рабочее окно Windows
struct Place // базовый класс графической площадки/текстового листа
{ Window *Site; // опорный (для Place) контекст окна Window в Windows
  byte Signs; \frac{1}{2} особые режимы/признаки управления страницей Place
   Place *Up; // адрес в последовательном списке наложений Window
  int *Img; \frac{1}{2} // временное хранилище фонового графического образа
   int pX,pY,Width,Height; // положение и размеры на родительском окне Window
 struct hFont; // шрифт сохранятся подключенным к hDC Windows
 { byte *Bit; // временная установка старого растра из DispCCCP
    HFONT hF; // шрифт сохраняется для внутрисистемной метрики
   int Base, W, H; \frac{1}{2} // индекс TrueType-OpenGL, ширина и высота символа
 } *Fnt; // ссылка на новый шрифт или базовый шрифт Window
 friend class Window; // взаимный доступ к элементам связных объектов
  bool( *extPass )(int X, int Y); // три адреса внешних независимых процедур
  bоо1( *extPush )( int State, int X, int Y); // обработки прерываний от мышки
   bool( *extDraw )(); // Рисование по стандартному полю графического фрагмента (окна)
}
```
Конструктор новой площадки **Place** создает чистую заготовку, предварительно связанную с исходным контекстом структуры Window::**First**, что необходимо для доступа к контексту внутренних или исходных настроек графической площадки. В качестве обязательного параметра при конструкторе указывается маска битов для установки режимов использования новой наложенной площадки:

Enum Place\_Signs

{ **PlaceAbove**=0x80, *// сохранение-восстановление изображения* **PlaceOrtho**=0x40 }*// масштаб на трёхмерное ортогональное пространство*

Бит **PlaceAbove** = 0x80 указывает на необходимость включения алгоритмов автоматического контроля и восстановления изображения графического фрагмента **Place** при обращении к визуализации Place::**Show**(). Аналогичное восстановление изображения будет выполняться принудительно после вызова операции Place::**Save**(), однако в этом случае режим автоматического обновления задействоваться не будет.

Бит **PlaceOrtho** =  $0x40$  включает представление пространственного куба с граничными размерами: X[-1:1]; Y[-1:1]; Z[-1:1]. Если бит **PlaceOrtho** отключён, то в качестве физических границ размечается поверхность в плоскости  $\{X, Y\}$  с растровыми размерениями [0,0, Width, Height], где отсчеты координат ведутся из левого-нижнего угла. Такой естественный режим масштабирования улобен для работы с текстами, для которых известны растровые размеры шрифтов (Fnt. Width, Fnt. Height), или вычисляются размерения печатаемых строк по SIZE AlfaRect( str, bool=ANSI): { long cx, cy }.

Выбранное масштабирование задействуется в случае указания значения *true* в параметре процедуры Place:: Activare (bool=true), иначе, при указании значения false, выполняется только привязка исполнительной среды OpenGL и предустановка прямоугольного фрагмента  $qV$ iewport(pX,pY, Width, Height), где координаты рХ, pY - задают местоположение внутри окна Window.

## Управление контекстной графической средой Place

Наложенные графические площадки Place обеспечивают полный и независимый интерфейс для управления фрагментами растрового поля, обеспечивающие привычную среду представления контекстной графики для **OpenGL**. То есть, виртуальная работа с графическим операциями в непосредственной связке с OC-Windows может выполняться без уточнения принадлежности к окну Window, как бы с отсрочкой до выдачи специальных команд визуализации результатов.

С каждым фрагментом Place предопределяется конкретный растровый AlfaBit или стандартный Alfabet-(truetype) шрифт. Если привязка конкретного шрифта отсутствует, то тип шрифта будет выбираться из базового окна Window: Place, где по умолчанию предустанавливается немного утолщенный моношириннный шрифт «Courier».

По размерам активированного шрифта выполняется позиционирование и определение размеров наложенной площадки в Area ( $pX, pY, Width, Height$ ) в отсчетах количества символов по Alfabet() или AlfaBit(), иначе такие размерения будут отсчитываться в точках графического растра.

void Place:: Area( pX, pY, Width, Height) // местоположение и размерности

Установка местоположения и размеров наложенного в окне **Window** графического фрагмента. В процедуре Area не выполняются привязки контекста OpenGL к конкретному окну **Window**, что иногда полезно для прорисовки или копирования схожих графических площадок в разных окнах OS-Windows. С этой целью предусматривается установка размерений либо в абсолютных величинах, либо в отступах относительно границ окна, с указанием числовых размерений либо количеством текстовых символов, либо числами пикселей графического экрана.

Так, если  $pX$ ,  $pY > 0$  – отсчеты местоположения выполняются от левого и верхнего угла Window, иначе – для нулевых отрицательных значений  $pX$ ,  $pY \ge 0$  от правого и нижнего, соответственно.

Width, Height  $>0$  – размеры площадки устанавливаются в количестве символов предустановленного шрифта от левой и верхней границ окна **Window**. Если *Width* = 0 или  $Height = 0$  то границы площадки вытягиваются до противоположной границы окна, в предположении что величина рУ теперь отмеряется от нижнего края в сторону верхнего.

Если Width, Height < 0 - размеры площадки определяются только в растровых отсчётах, с установкой правой системы геометрических координат, ось Y - снизу вверх.

Если шрифт предварительно не устанавливался, то размеры плошалки **Area**(x,v,w,h) определятся по аналогичному алгоритму, как бы с размерами шрифта - в одну точку [1x1].

Если площадка создавалась с указанием режима **PlaceAbove**, то в процедуре Агеа выполняется предварительное сохранение фонового изображения, для поддержания возможности его быстрого растрового восстановления без запросов перерисовки по транзакции **Draw**().

### Связывание наложенной графики Place с окном Window

Активность площадки Place и существование опорного Window проверяется вызовом функции Window\* Place:: Ready(), которая возвращает адрес окна или NULL, если работа с запрашиваемым окном прекрашена. Эта чисто информационная функция не влияет на состояние исполнительной среды **OpenGL**, и для её практического ассоциирования с Window может применяться простейшая и быстрая операция bool glact(Window\*), с подтверждением true при успешном подключении.

Для работа с контекстными операциями **OpenGL** необходжимо предварительно исполнить процедуру  $Place$ : Activare( $bool = false$ ), в которой выполняется предустановка геометрического масштабирования будущих графических примитивов и операний с ними.

Bызов Activate( false) не сопровождается предварительным масштабированием фрагмента Place, а только активирует привязку Window к контекстной графике OpenGL выставляет размерения границ прямоугольной плошалки как: glViewport( $pX, pY, Width, Height);$ 

В случае вызова Activate(*true*) выполняется масштабирование активизируемого графического объекта и его привязка к окну Window. Указание ортогональных координат: PlaceOrtho = x40 предусматривает установку внутри графического фрагмента единичного куба:  $X[-1:1]$ ;  $Y[-1:1]$ ;  $Z[-1:1]$ . Ось X направлена слева-направо,  $Y -$ снизувверх, Z - из экрана на наблюдателя. Это нейтральная разметка для единичной матрицы, к которой применимо простое и вполне адекватное перемасштабирование. Так вызов glOrtho( 0,1, 0,1,-1,1) переключит масштаб на вмещение куба:  $X[0:1]$ ;  $Y[0:1]$ ;  $Z[-1:1]$ . Без бита PlaceOrtho масштабирование сводится к плоским растровым или буквенным размерениями с границами из параметров процедуры Area( $pX, pY$ , Width, Height):  $X[0:Width]$ ;  $Y[0:Height]$ ;  $Z[-1:1]$  (ось  $Y$  направлена снизу-вверх), что удобно для работы с растровыми изображениями и текстами.

Управление графическими результатами с переносами в оператитвную память, в графические буфера и на экран с текущим изображением в окне Window-OpenGL:

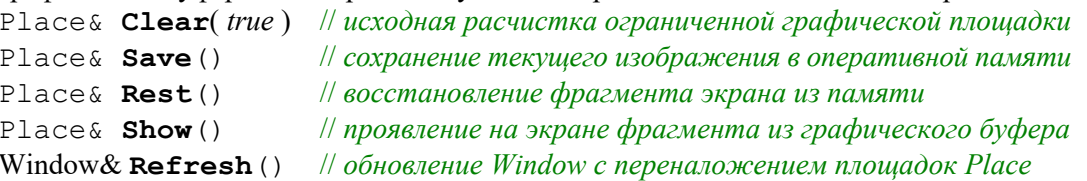

(+++) Временно закрытые процедуры управления графическими фрагментами

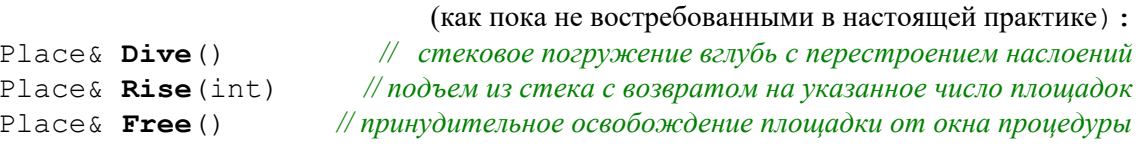

#### **Транзакции обработки прерываний от указателя «мышь»**

Два варианта прерываний от указателя «мышь» предусматривают передачу управления при свободном движении над конкретной площадкой, либо при движении с нажатыми кнопками (*простое реагирование на нажатие кнопок мыши пока не встроено*):

```
virtual void Place::MouseMove( int X, int Y ) // свободное движение или с
virtual void Place::MousePress( int But, int X,int Y )// нажатой кнопкой Button
```
Обе процедуры включаются в работу только при условии предварительного подключения внешних процедур обработки прерываний:

```
void Place::MouseMove (void(*inPass)( int X, int Y ) )
void Place::MousePress( void(*inPush)( int But, int X, int Y ) )
```
При вызове внешних независимых процедур обработки прерываний от указателя мышь: inPass и inPush, происходит предварительное переключение окна Window, сохранение текущего графического контекста OpenGL, а ссылке Place::**Act** передается адрес контекста площадки под указателем «мышь». Собственно вызов утилиты масштабирования: Active() не выполняется. По завершении прерывания восстанавливается фокус активности первоначального окна Window с собственным графическим интерфейсом OpenGL, что, *как правило*, достаточно для безаварийного продолжения работы прерванных операций.

### **Подборка растровых и TrueType шрифтов**

Предусмотрена работа со стандартными шрифтами Windows, вызываемыми по их названию, а также со старинными шрифтами из коллекции **DispCCCP** в трех вариантах: **\_8x08**; **\_8x14**; **\_8x16**, где русские буквы прорисованы тонкими линиями, а латинские жирными.

SIZE& Place::**Alfabet**( int=16, const char\*="Courier", *// установка ТТ-шрифта* byte weight=FW\_DONTCARE, byte italic=false )*// Windows*

```
unsigned char _8x08[],_8x14[],_8x16[]; // просто русские растровые шрифты
SIZE& Place::AlfaBit( DispCCCP ) // установка растрового шрифта
SIZE& Place::AlfaRect( char* ) // растровые размерения надписи
```
Процедура **AlfaRect** выдает размеры растрового представления строки, что может быт использовано, например, для предварительной расчистки. void **Print**( int X, int Y, const char \* fmt, ... ) *// nucm*  $y/x \le 0$  *— снизу/справа* 

void **Print**( const char \*\_fmt, ... ) *// контекстная печать*

Две процедуры позволяют печатать тестовые строки на графической площадке, как по писчему листу, с отсчетом первой позиции печатаемой строки от верхнего-левого угла при положительных X,Y, и от правого-нижнего при отрицательных X,Y, соответственно. В процедурах **Print** допускается многократное использование символа '\n' для перехода на новую строку.

int **Text** ( Course Dir, Real X, Real Y, Real Z, const char\* \_fmt, ... ) *//* 3D*-подписи* Текст печатается на графическом поле, при этом выбор **Course** показывает отступ текста от контрольной точки X,Y,Z:

**Center** – указанные координаты приходятся на центр надписи;

**North** – со смещением вверх; **South** – вниз;

**West** – влево, **East** – вправо.

#### Варианты наложения текстовых меню и подсказок

```
//! Help - текстовое окошко для кратких подсказок с управляющими кодами программы
 // NIÔI — подзаголовок – краткое обозначение набора инструкций для Window
 // NII-31 – три строки расширенного названия окна подсказок (<del>и признак движения</del>)
 // Cmd - парное описание команд или операций с кратким предназначением
 // Plus - m\ddot{o} же для блока дополнительных инструкций и подсказок
 \# ++ определение каждого блока текстовых строк заканчивается нулевым адресом
void Window:: Help
   (const char *Heading [], / [0,1÷3] заголовок и строки расширенного названия
      const char *Commands [], // парное описание основных команд и действий
      const char *Comments [], // + всякие дополнительные парные примечания
      int X=-1, int Y=1\ell = местоположение в окне \{-1-справа 1-вверху
  \rightarrowstruct Mlist{ short skip, lf; const char *Msq; void *dat; };
#define Mlist(L) L, (sizeof(L)/sizeof(Mlist)) // строка и ее длина
        Mlist - список параметров для одного запроса текстового меню на терминал
\mathcal{U}\mathcal{U}skip: nponyck cmp- номер сроки
           \text{If} : 0 \rightarrow \text{sample} \rightarrow \text{change} \rightarrow \text{change} \rightarrow \text{change} \rightarrow \text{of} \rightarrow \text{If} \quad \text{if} \quad 0 \rightarrow \text{sample} \rightarrow \text{to} \rightarrow \text{change} \rightarrow \text{to} \rightarrow \text{to} \rightarrow \text\mathcal{U}\mathcal{U}dat: NULL & If <> 0 - меню-запрос -> адрес изменяемого объекта
\mathcal{U}int TMenu ( Mlist *M, int Nm, int x=1, int y=1, int ans=0);
class TextMenu: Place // запрос текстового меню с отсрочкой полного завершения
{ int Y, X, Lx, Ly, // местоположение на экране (++/слева-сверху, --/снизу-справа)
\mu - \mu - \mu - \mu - \mu - \mu - \mu - \mu - \mu - \mu - \mu - \mu - \mu - \mu - \mu - \mu - \mu - \mu - \mu - \mu - \mu - \mu - \mu - \mu - \mu - \mu - \mu - \mu - \mu - \mu - \mu - \mupublic:
    TextMenu (Mlist^*, int, int=1, int=1); ~TextMenu();
    void Active () \gamma / локальная активизация графического контекста новой площадки
    int Answer( int =-1 ); void Back(){ Up=false; Free(); }
\cdotВ стандартной русской кодировке Windows-1251 имеются специальные символы:
```
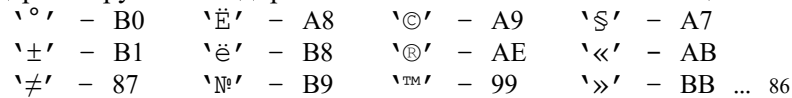

Последняя кодовая строка из альтернативной (ОЕМ-866) кодировки в DOS, перенесена в позицию 0х80 и содержит следующие символы:  $\frac{1}{2} \pm \frac{1}{2}$   $\frac{1}{2} \pm \frac{1}{2}$   $\frac{1}{2} \pm \frac{1}{2}$   $\frac{1}{2} \pm \frac{1}{2}$   $\frac{1}{2} \pm \frac{1}{2}$   $\frac{1}{2} \pm \frac{1}{2}$   $\frac{1}{2} \pm \frac{1}{2}$   $\frac{1}{2} \pm \frac{1}{2}$   $\frac{1}{2} \pm \frac{1}{2}$   $\frac{1}{$ мые функцией для старого русского растра AlfaBit( $8x08$  |  $8x14$  |  $8x16$ ) <= Win1251.

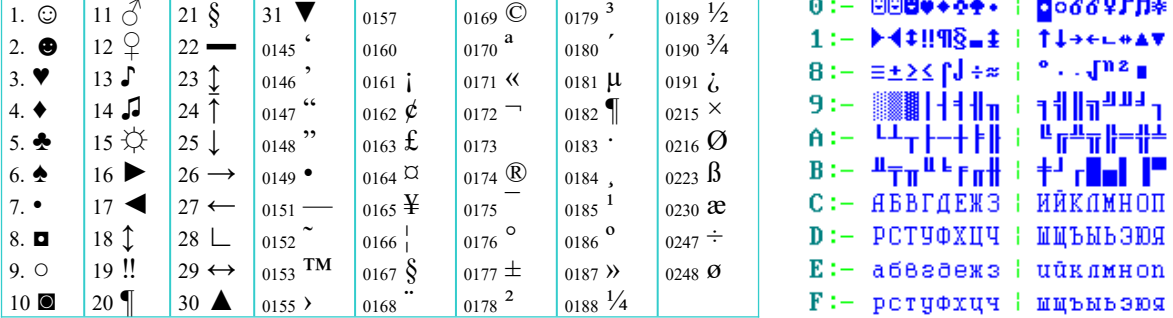

## Операции С++

По порядку слева → направо, или справа ← налево, с приоритетом от 17 до 1 по старшинству операций.

#### Первичные и постфиксные

- $\cdots \rightarrow_{17}$  разрешение области видимости
- $[1 \rightarrow_{16}$ индексация массива
- $() \rightarrow_{16}$  вызов функции
- $\longrightarrow$  16 элемент структуры
- $\rightarrow$   $\rightarrow$  16 элемент указателя
- $++ \rightarrow_{15}$  постфиксный инкремент
- $\overline{\phantom{C}}$   $\rightarrow$   $\overline{\phantom{C}}$  постфиксный декремент

## Одноместные операции

- $++$   $\leftarrow$  <sub>14</sub> префиксный инкремент
- $-- \leftarrow_{14}$ префиксный декремент
- $\sim$   $\leftarrow$  14 поразрядное NOT
- $\leftarrow$  14 логическое NOT
- $\leftarrow$ <sub>14</sub> унарный минус
- $\mathbf{\xi} \leftarrow_{14}$  взятие адреса
- \*  $\leftarrow$  14 разыменование указателя
- $\mathbf{H} : \mathbf{A} \leftarrow_{14} y$ казатель на член класса
- $\cdot$ \*  $\leftarrow$   $\cdot$  +  $\cdot$  доступ к члену класса
- $\rightarrow \star$   $\leftarrow_{14}$  доступ по ссылке —//—
- (mun) ←  $\leftarrow$  14 приведение типа
- sizeof  $\leftarrow_{14}$  paзмер в байтах

#### Мультипликативные

- $\star$   $\rightarrow$ <sub>13</sub> умножение
- $1 \rightarrow_{13}$  деление
- $\rightarrow$  13 взятие по модулю နွ

#### Аддитивные

- $+ \rightarrow_{12}$  сложение
- $\rightarrow$   $\rightarrow$  300  $\rightarrow$  9  $\rightarrow$  9  $\rightarrow$

#### Поразрядного сдвига

 $\leftarrow \rightarrow_{11}$  сдвиг влево 

#### Отношения

- $\leftarrow$   $\rightarrow$ <sub>10</sub> меньше
- $\leftarrow \rightarrow_{10}$ меньше или равно
- $\rightarrow$   $\rightarrow$  10 больше
- $\geq$   $\rightarrow$  10 больше или равно
- $== \rightarrow$  9 равно
- $!=$   $\rightarrow$   $_{0}$  не равно

#### Поразрядные

- $\delta \rightarrow g$  поразрядное AND
- $\sim$   $\rightarrow$  7 поразрядное XOR
- $\frac{1}{6}$  поразрядное OR

#### Логические

- $\&\&\rightarrow$  5 логическое AND
- $11 \rightarrow_4$ логическое OR

## Условные

 $\mathcal{P} \; : \leftarrow$  3 условная операция

#### Присваивания

- $=$   $\qquad$  $\leftarrow$   $\gamma$  присваивание
- $\star = \leftarrow$ , присвоение произведения
- $\left/$ =  $\leftarrow$   $\leftarrow$  присвоение частного
- $\hat{\mathcal{E}}$   $\leftarrow$  9 присвоение модуля
- $+= \leftarrow$  > присвоение суммы
- $\leftarrow \rightarrow$  присвоение разности
- $\prec$   $\leftarrow$   $\sim$  присвоение левого сдвига
- $\rightarrow \rightarrow \rightarrow$  присвоение правого сдвига
- $\mathbf{\&=}\leftarrow$  > *npuceoenue* AND
- $\uparrow = \leftarrow$  > присвоение XOR
- $\vert = \vert \leftarrow \vert$ , присвоение OR
- throw  $\leftarrow$  , исключение
	- $\mu \rightarrow 1$  запятая

Вычислительная гидромеханика и морские исследования Сахалинский государственный университет  $\bigcirc$ 7010 В.Храмушин ~ 2024-04-09 יְרוּשָׁלַיִם